?

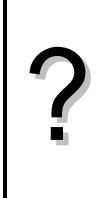

On considère la suite *u* arithmétique de premier terme  $u_0 = -4$  et de raison 0,8 et la suite *v* géométrique de premier terme  $v_0 = 0,1$  et de raison  $-1,5$ .

1°) Donner l'expression de *u<sup>n</sup>* et *v<sup>n</sup>* en fonction de *n* et en déduire le calcul des 15 premiers termes de chaque suite.

2°) Pour les suites u et v, trouver la relation permettant de définir chaque terme à partir du précédant (relation de récurrence). En déduire une autre méthode calcul des 15 premiers termes de chaque suite. 3°) Afficher les valeurs  $u_{31}$  et  $v_{25}$ .

4°) Représenter graphiquement les suites *u* et *v* par un nuage de points.

#### **Accès au mode suites**

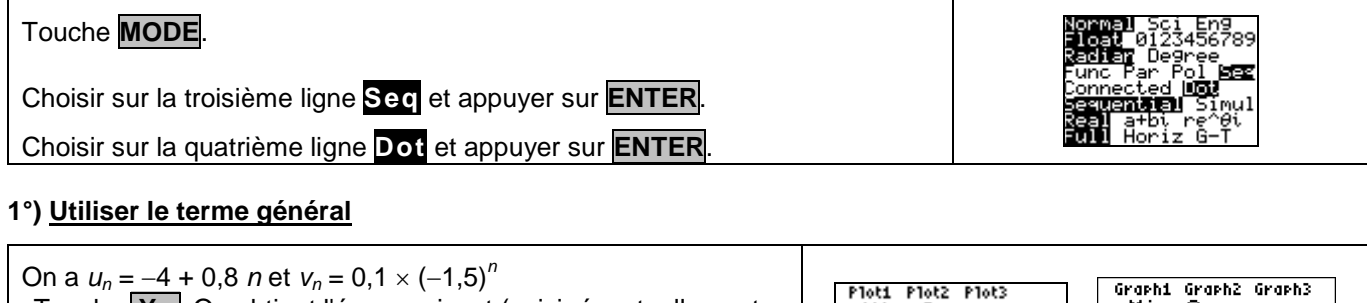

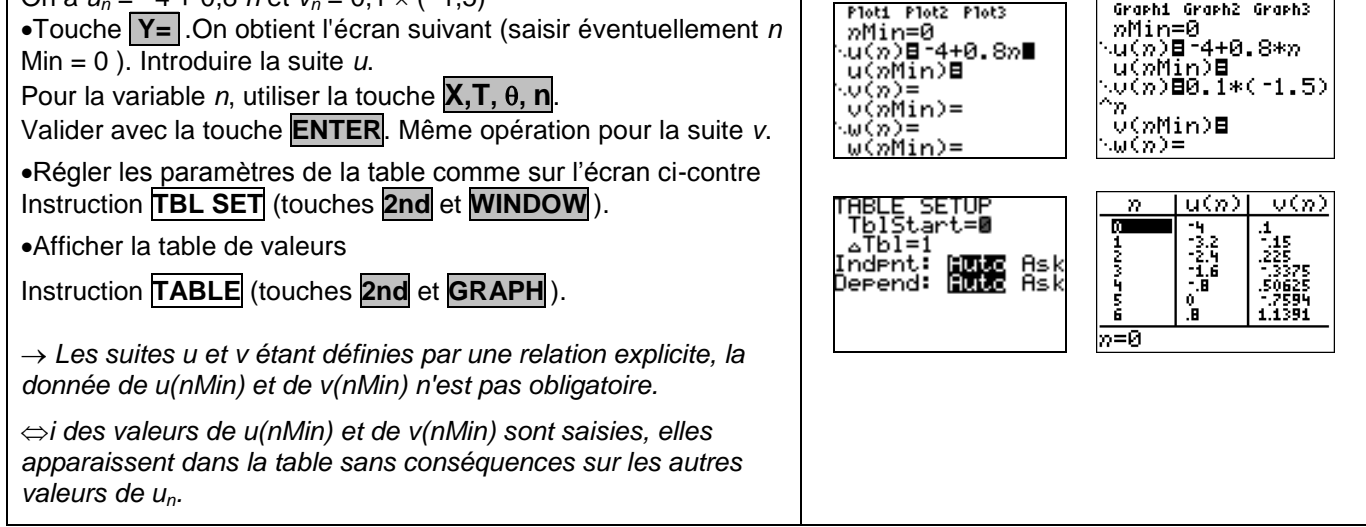

### **2°) Utiliser la relation de récurrence**

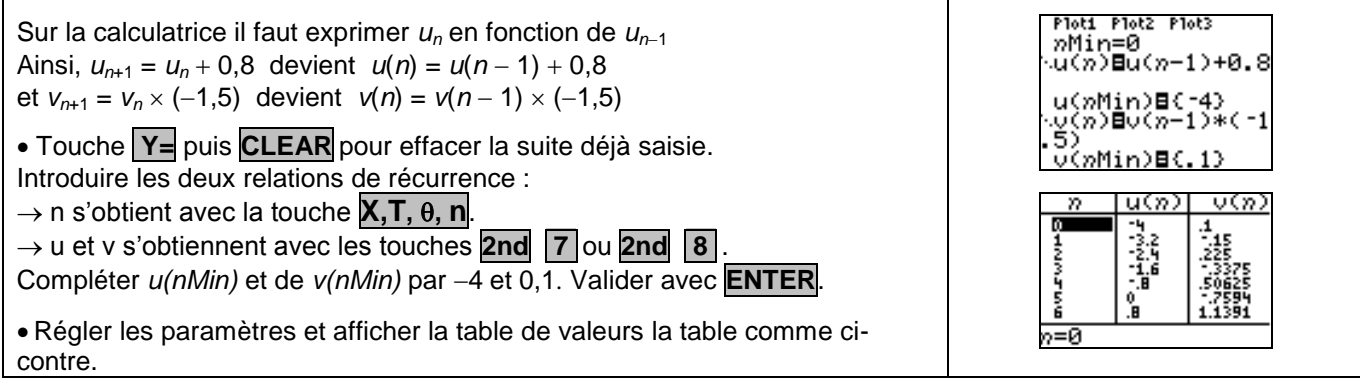

#### **3°) Afficher un terme de la suite**

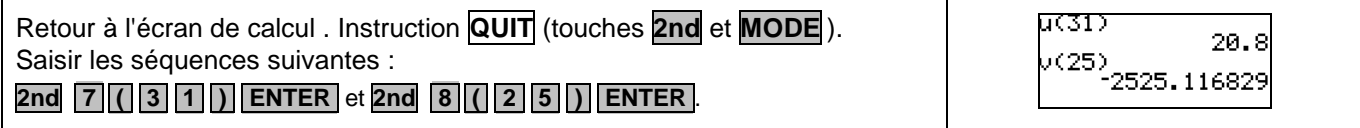

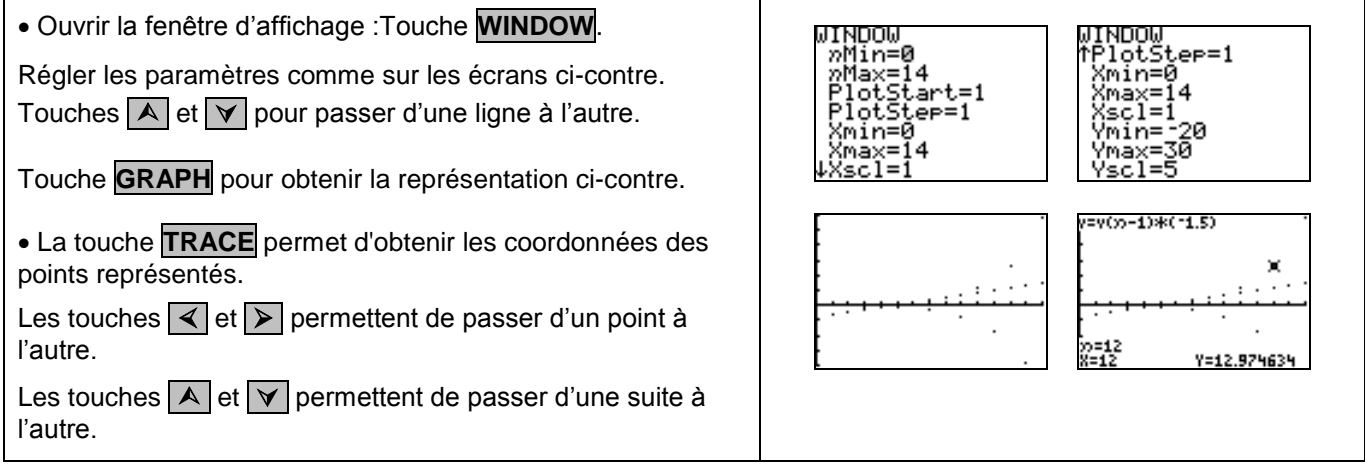

# *Problèmes pouvant être rencontrés*

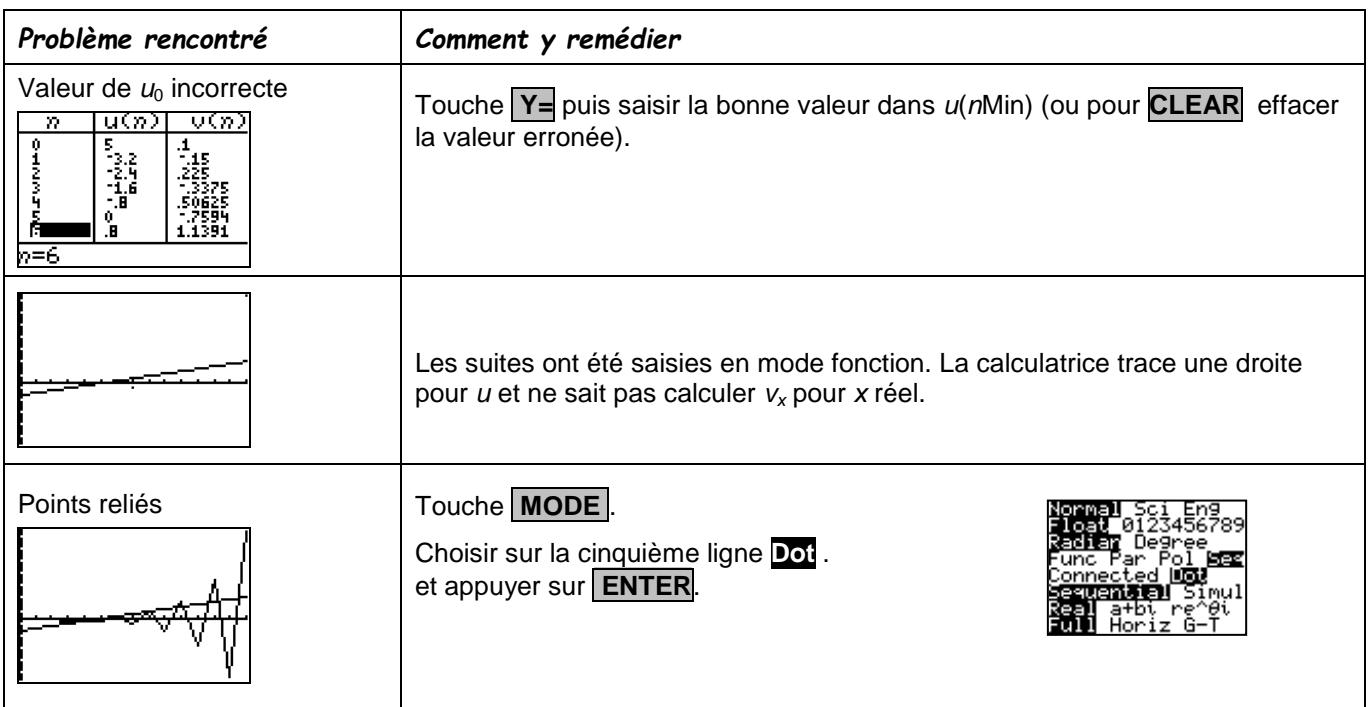

## *Commentaires*

S Cette fiche est conçue pour être utilisée dans toutes les classes de premières traitant des suites arithmétiques et géométriques même de façon très élémentaire.